Дата

## ВИЗУАЛИЗАЦИЯ ИНФОРМАЦИИ КАК СРЕДСТВО ИЗУЧЕНИЯ ФИНАНСОВОЙ ГРАМОТНОСТИ ОБУЧАЮЩИМИСЯ СПО

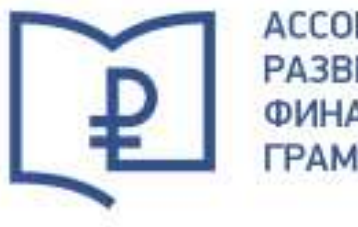

**ССОЦИАЦИЯ РАЗВИТИЯ** ФИНАНСОВОЙ PAMOTHOCTL

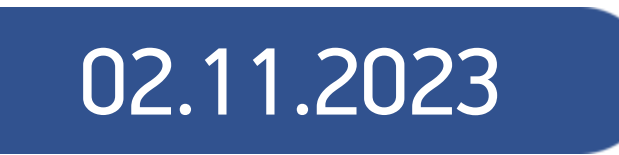

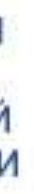

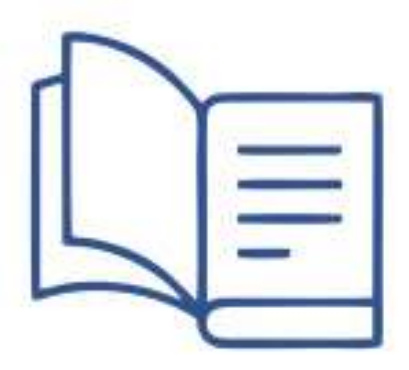

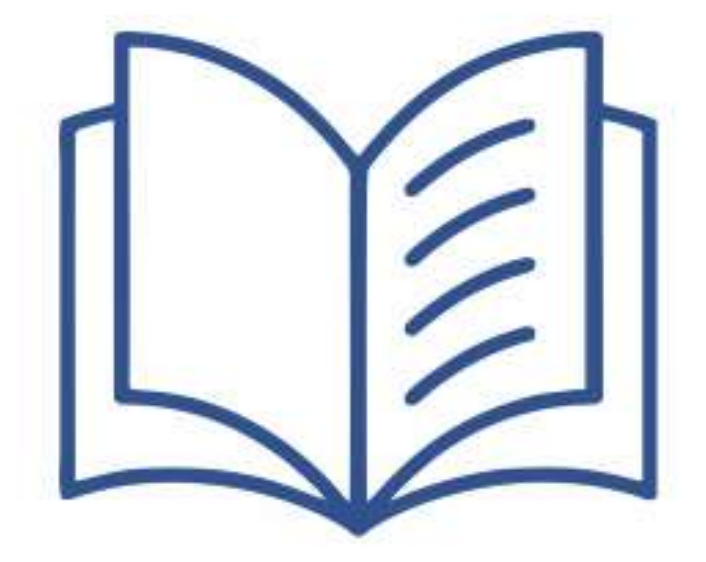

**Преподаватель:** Приходько Юлия Николаевна

2

# **«СПЕЦИАЛЬНЫЕ НАЛОГОВЫЕ РЕЖИМЫ»**

Формирование навыков определения оптимального налогового режима в предпринимательской деятельности, отработка навыков определения специальных налоговых режимов в предпринимательской деятельности с помощью цифровых ресурсов.

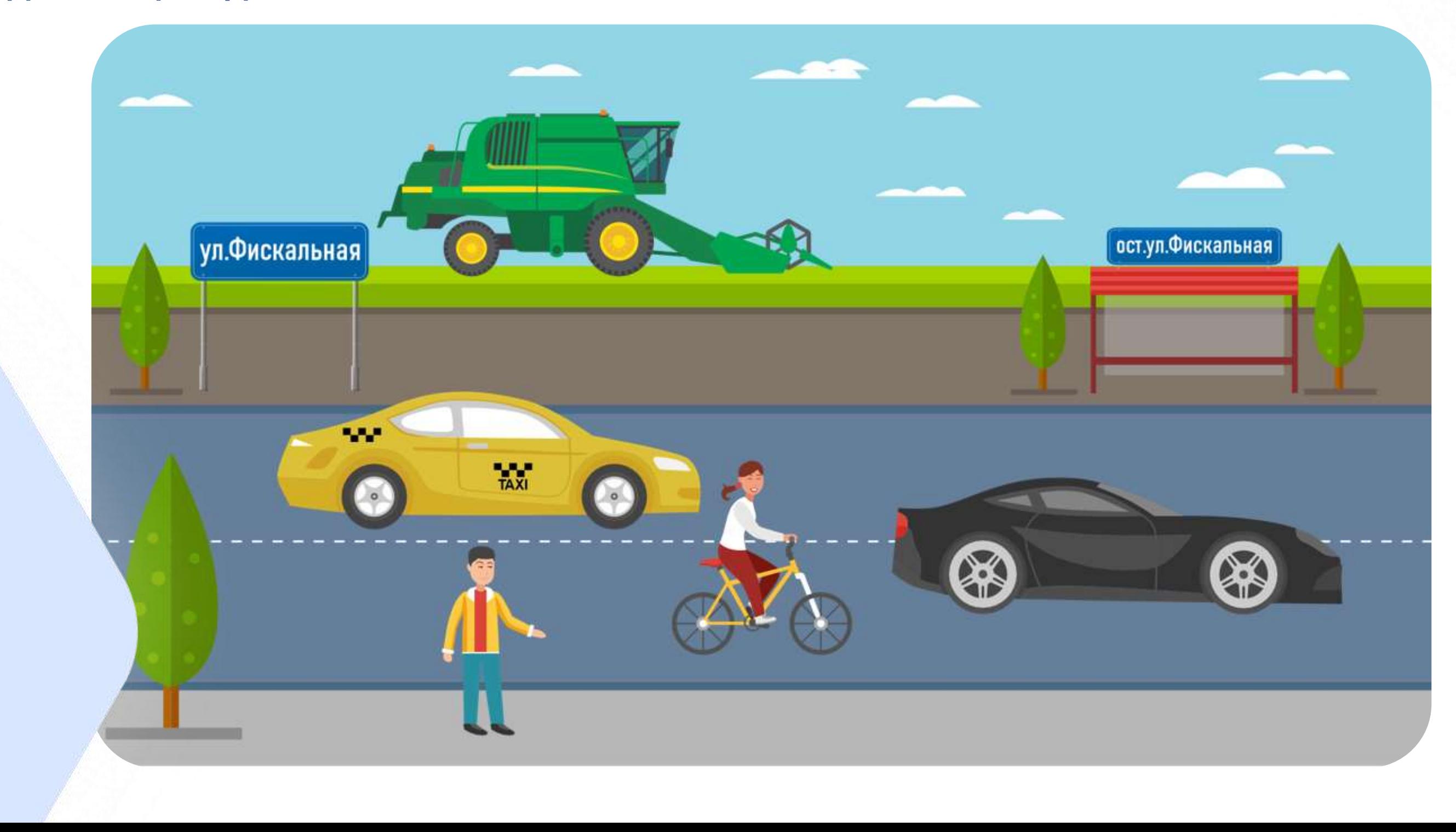

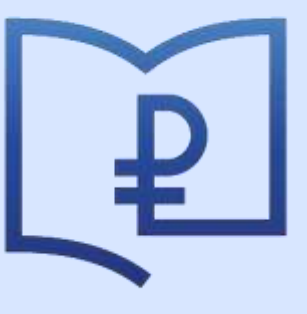

3

### **1. МОТИВАЦИЯ**

Студентам предлагалось высказать свое мнение о смысле представленного высказывания.

# НЕДОСТАТОЧНО ТОЛЬКО ПОЛУЧИТЬ HAIU HAV ИМ ПРИЛОЖЕНИ — Иоганн Вольфганг Гёте

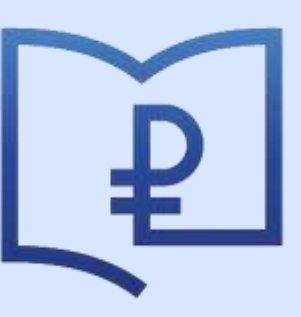

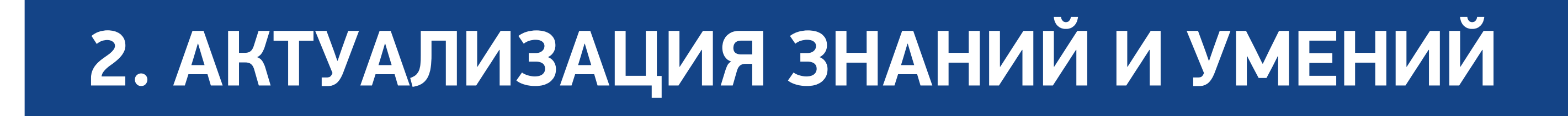

Составление кластера «Налоги в предпринимательской деятельности».

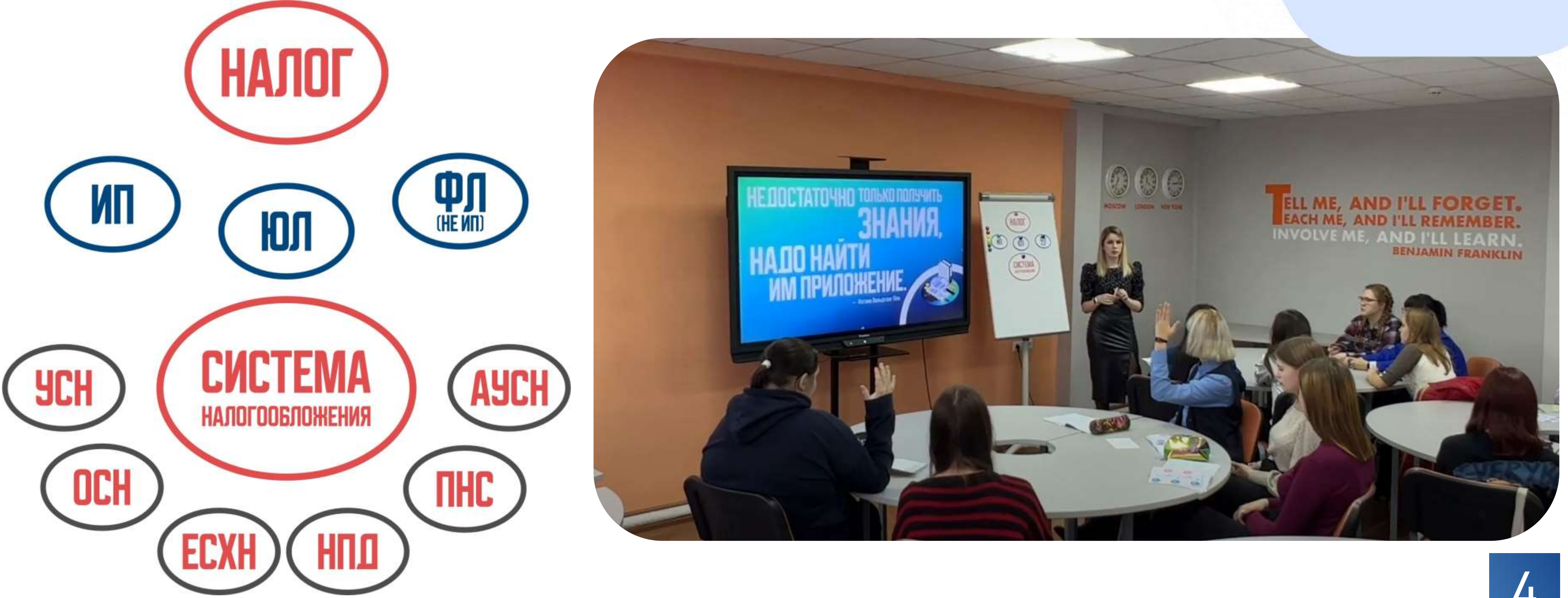

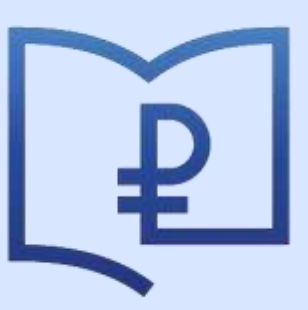

## **3. ЦЕЛЕПОЛАГАНИЕ**

### Анализ жизненной ситуации для постановки цели занятия.

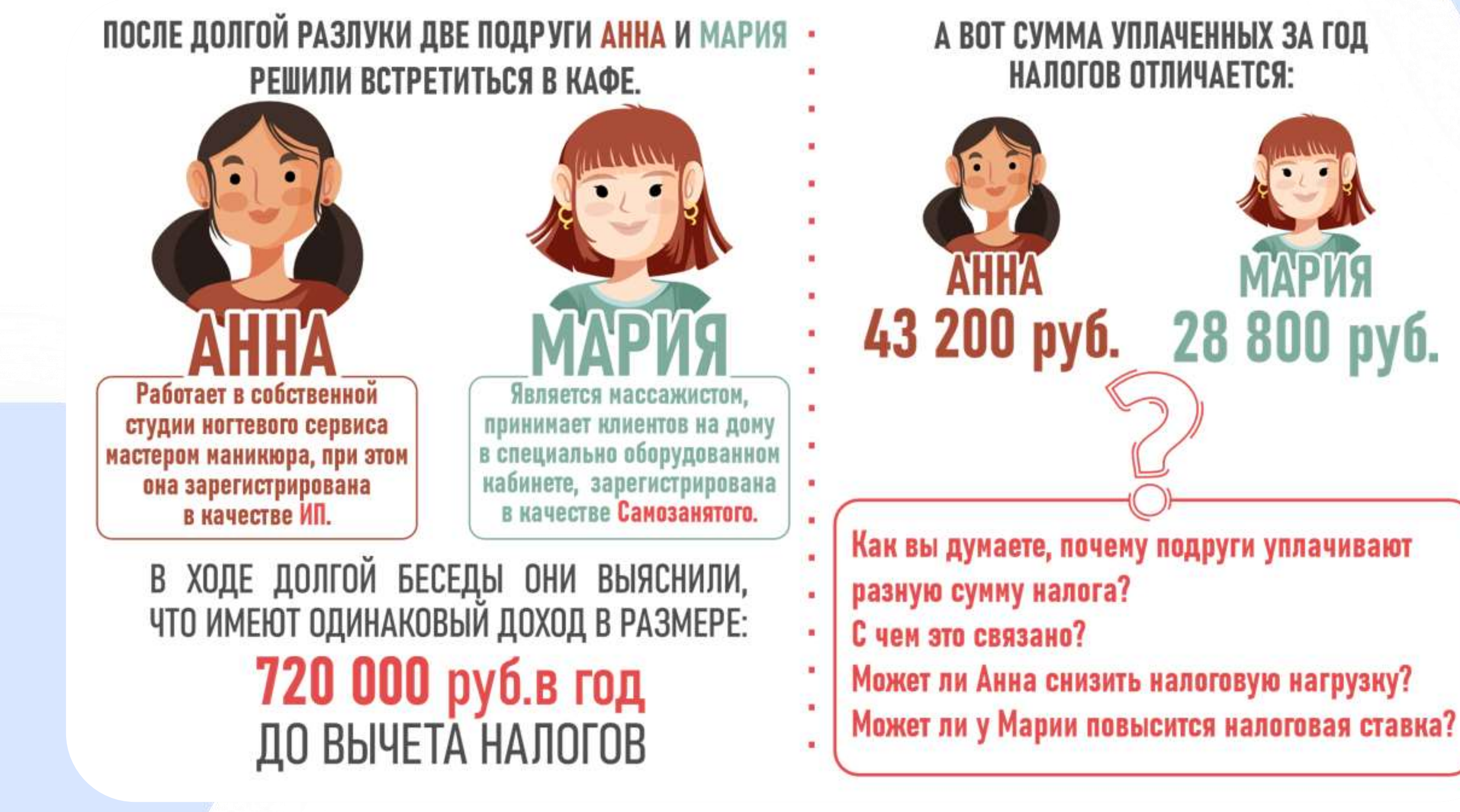

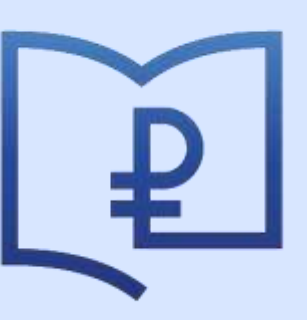

- 
- 
- 
- 

### **4. ЗАКРЕПЛЕНИЕ**

Представление налоговых режимов в виде участников дорожного движения с помощью интерактивной презентации.

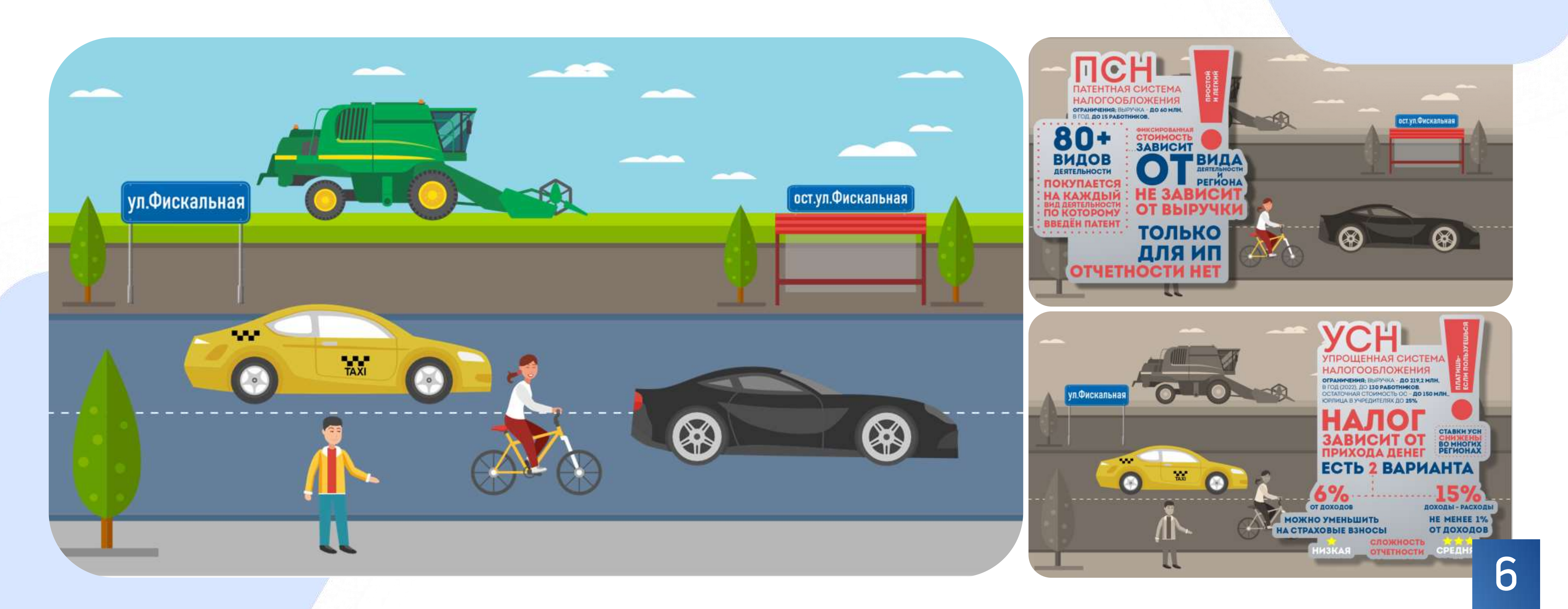

## 5. ПРИМЕНЕНИЕ ЗНАНИЙ В НОВОЙ СИТУАЦИИ

Решение кейсов на определение оптимального налогового режима исходя из условий. С использованием чек-листа. Проверка полученных результатов с помощью сервиса «Выбор подходящего режима налогообложения»

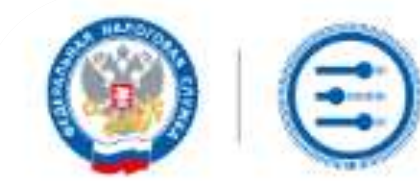

ВЫБОР ПОДХОДЯЩЕГО РЕЖИМА НАЛОГООБЛОЖЕНИЯ

УСН ДЛЯ ИП УСН ДЛЯ ЮЛ

псн

### ВЫБОР ПОДХОДЯЩЕГО РЕЖИМА НАЛОГООБЛОЖЕНИЯ

### КАТЕГОРИЯ НАЛОГОПЛАТЕЛЬЩИКА УСН (ДОХОДЫ МИНУС УСН (ДОХОДЫ) ДЛЯ ИП П Индивидуальный РАСХОДЫ) ДЛЯ ИП предприниматель □ Юридическое лицо Упрощенная система налогообложения Упрощенная система П Физическое лицо, не являющееся налогообложения индивидуальным. предпринимателем ОСОБЕННОСТИ ● Кратко • У Как перейти • Кратко ◆ Как перейти Производство подакцизных товаров П Нет необходимости ведения

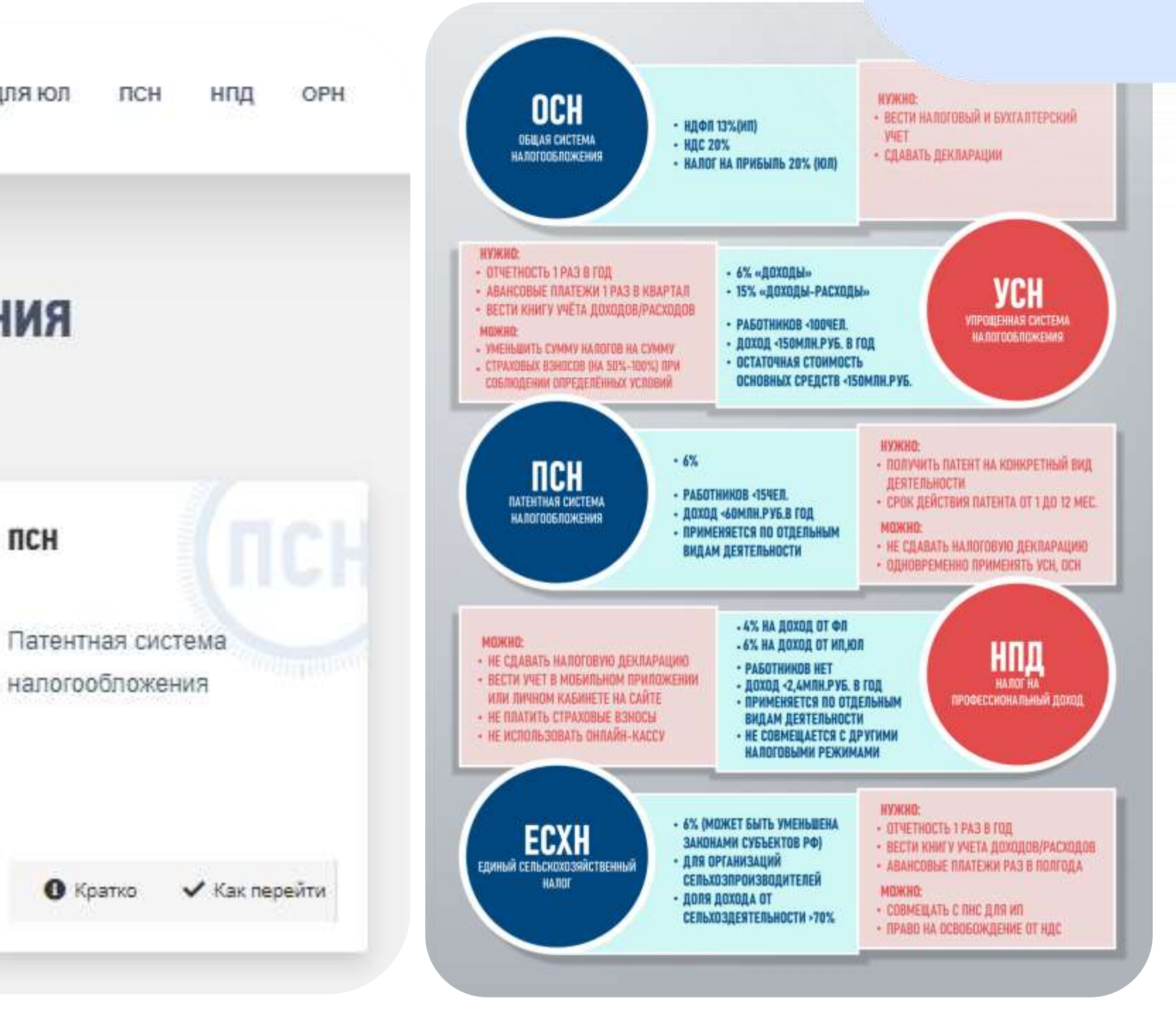

### В ПРОЦЕССЕ УРОКА

В нашей работе мы используем CorelDraw и PowerPoint. В полной мере потенциал разработки можно раскрыть с помощью программного модуля iSpring для PowerPoint, больше интерактивных функций и возможность использования разработки в средах электронного обучения, таких как: Moodle, Teachbase, Контур.Школа и другие.

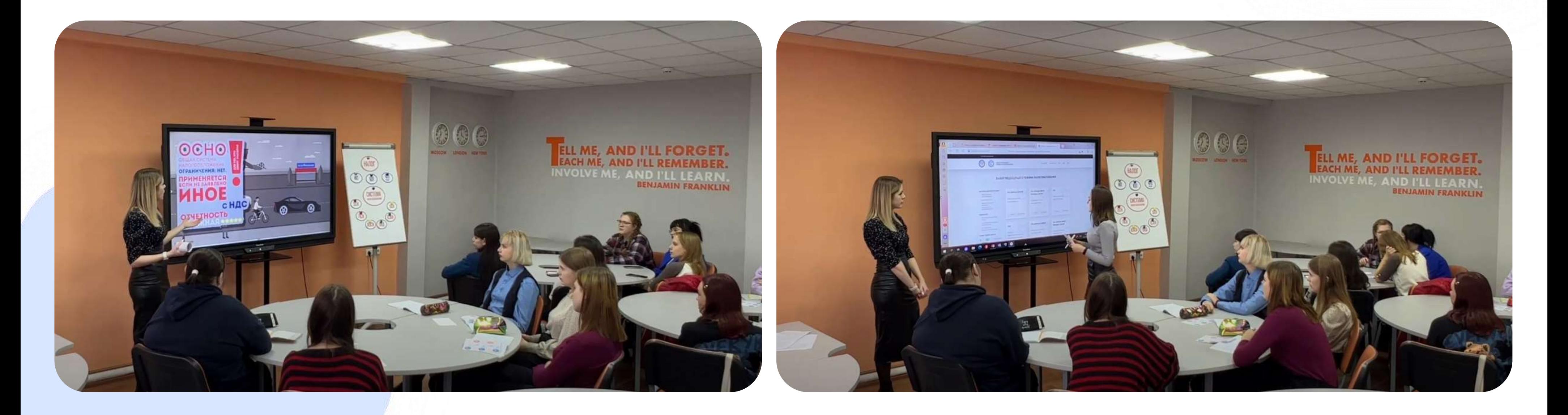

### 6. РЕФЛЕКСИЯ И ПОДВЕДЕНИЕ ИТОГОВ

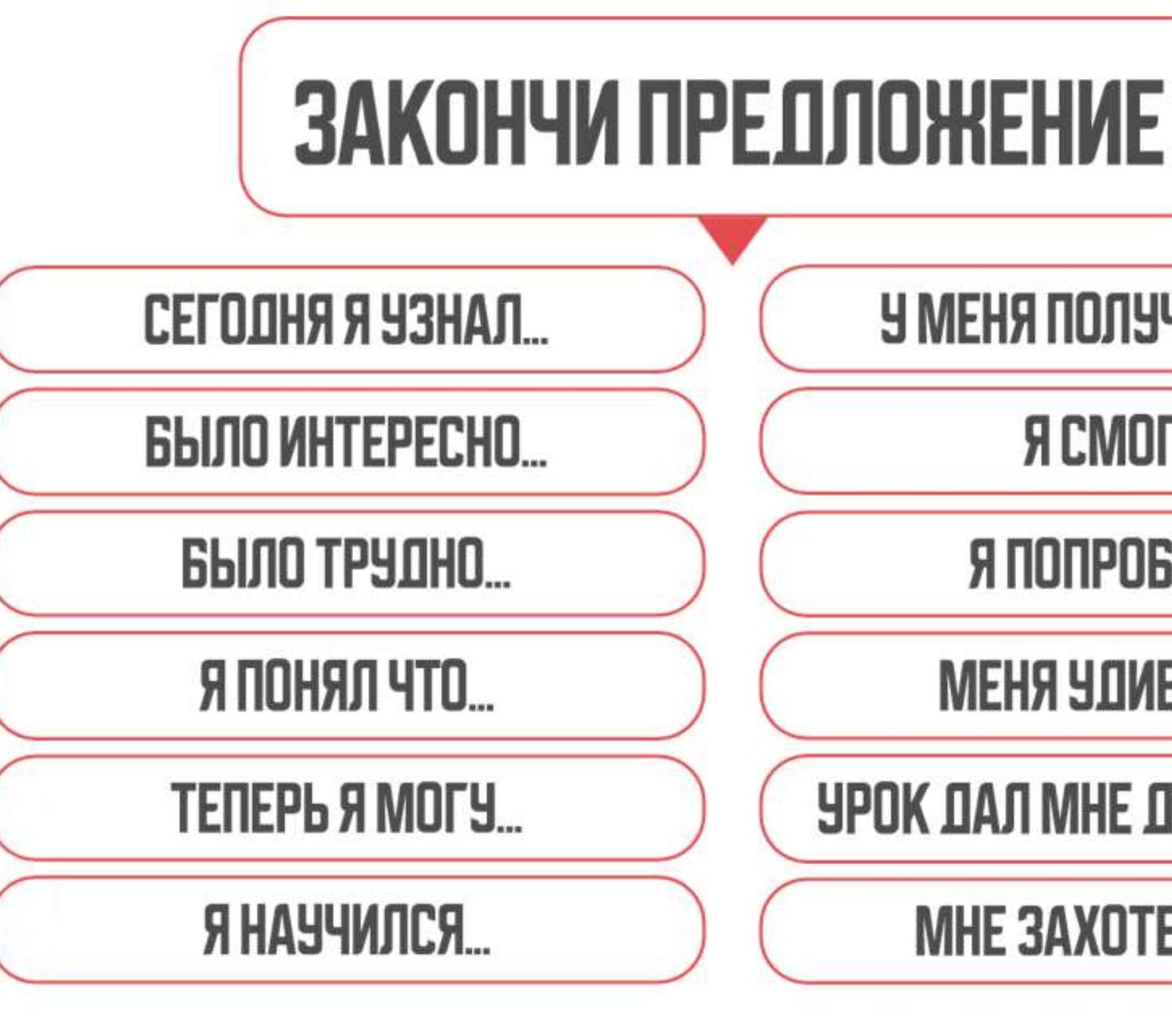

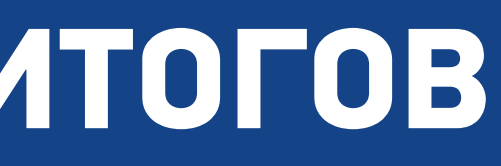

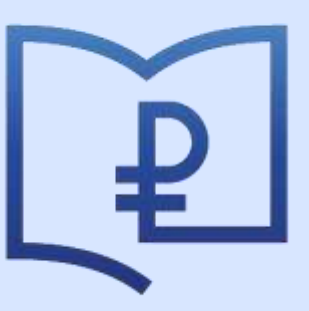

**АССОЦИАЦИЯ РАЗВИТИЯ** ФИНАНСОВОЙ ГРАМОТНОСТИ

### У МЕНЯ ПОЛУЧИЛОСЬ...

Я СМОГ...

Я ПОПРОБУЮ...

МЕНЯ УДИВИЛО...

УРОК ДАЛ МНЕ ДЛЯ ЖИЗНИ...

МНЕ ЗАХОТЕЛОСЬ...

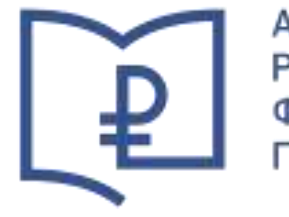

АССОЦИАЦИЯ<br>РАЗВИТИЯ<br>ФИНАНСОВОЙ **FRAMOTHOCTU** 

# +7-920-260-4911 [yuladi\\_p@mail.ru](mailto:yuladi_p@mail.ru)

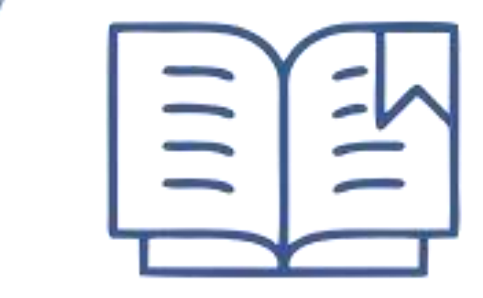

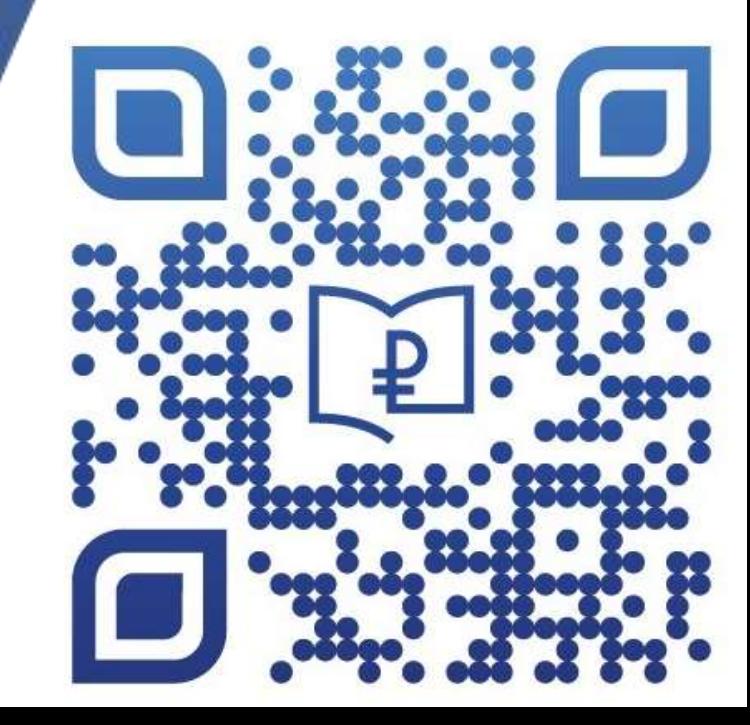